## PGdP

Folien: go.tum.de/904005

- [Parameter](#page-1-0)
- [Casts](#page-10-0)
- [Vererbung](#page-12-0)
- [Polymorphie I](#page-20-0)
- [P-Aufgaben](#page-21-0)

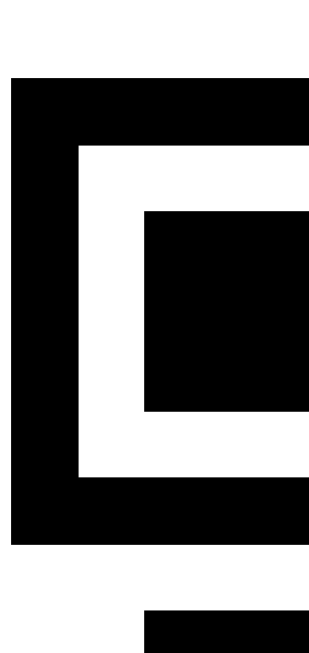

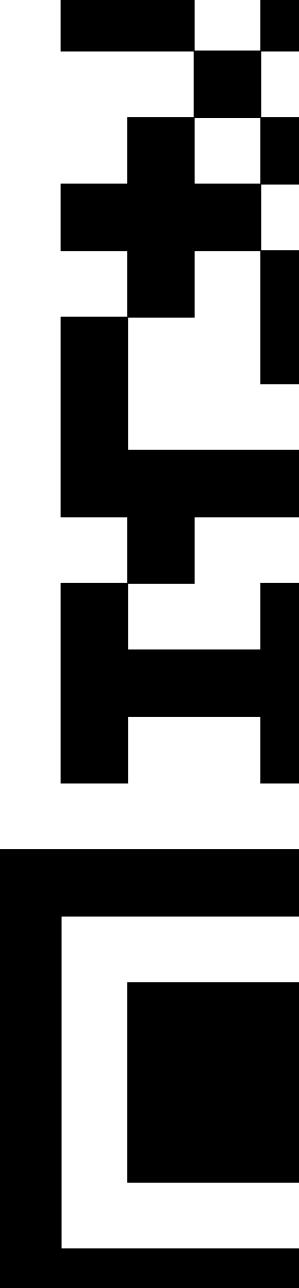

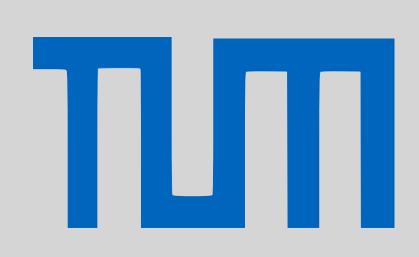

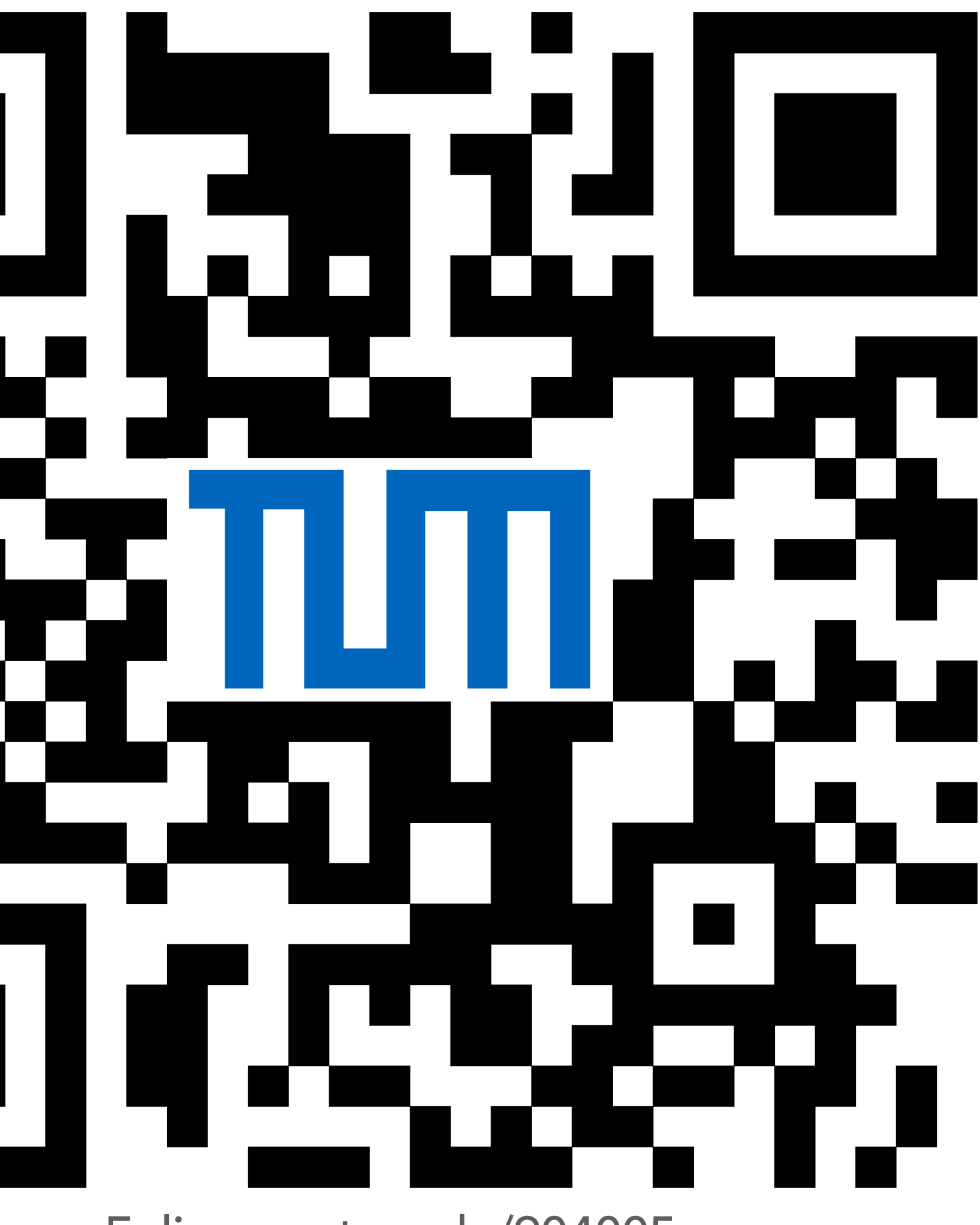

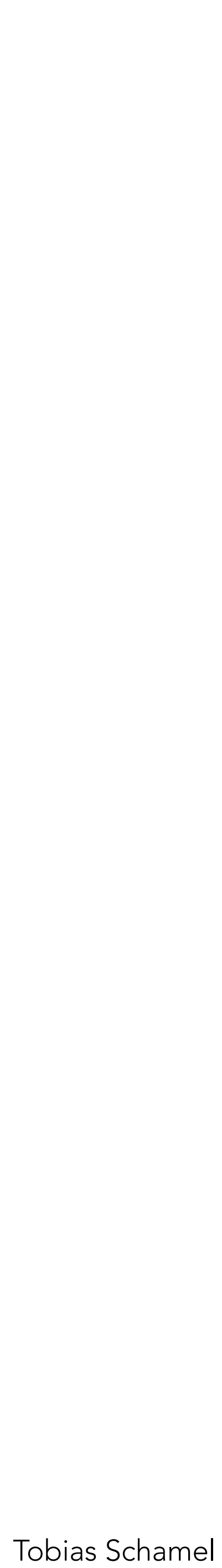

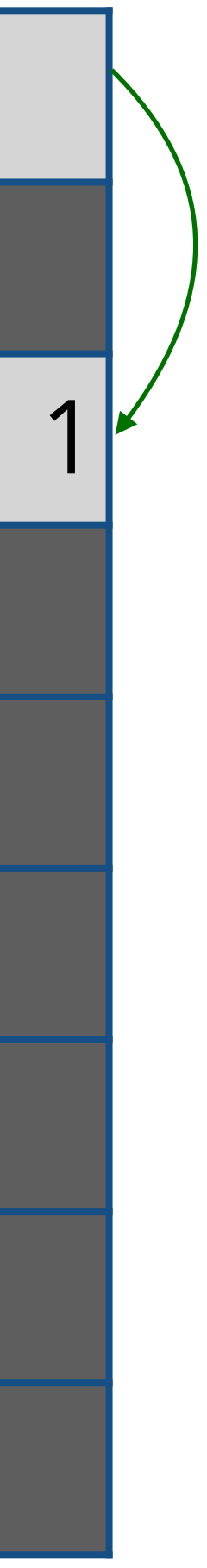

**10** 

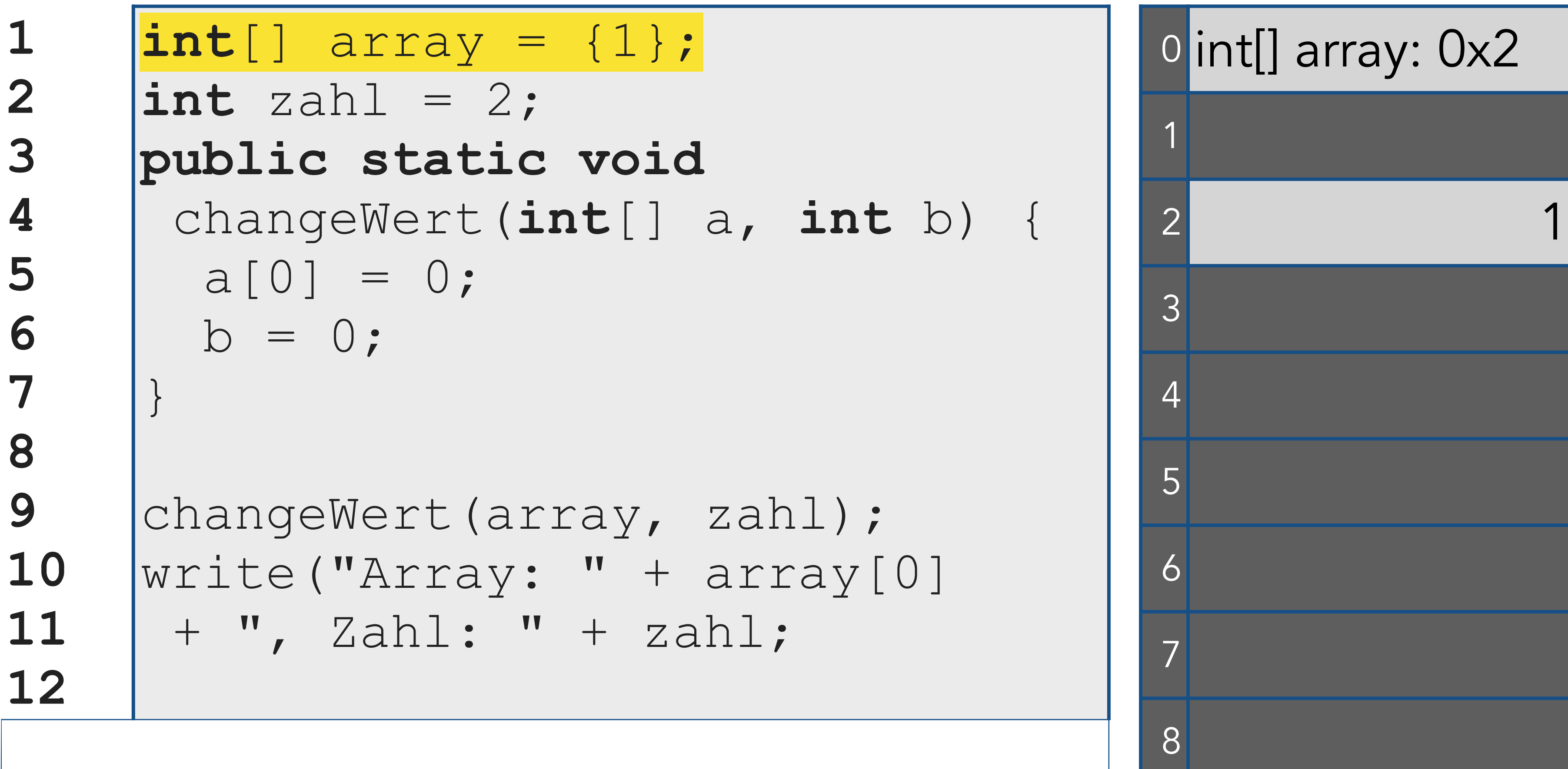

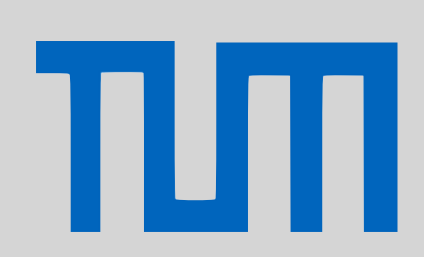

# <span id="page-1-0"></span>PGdP
Parameter

## [Parameter](#page-1-0)

[Casts](#page-10-0)

[Vererbung](#page-12-0)

[Polymorphie I](#page-20-0)

**1** 

**10** 

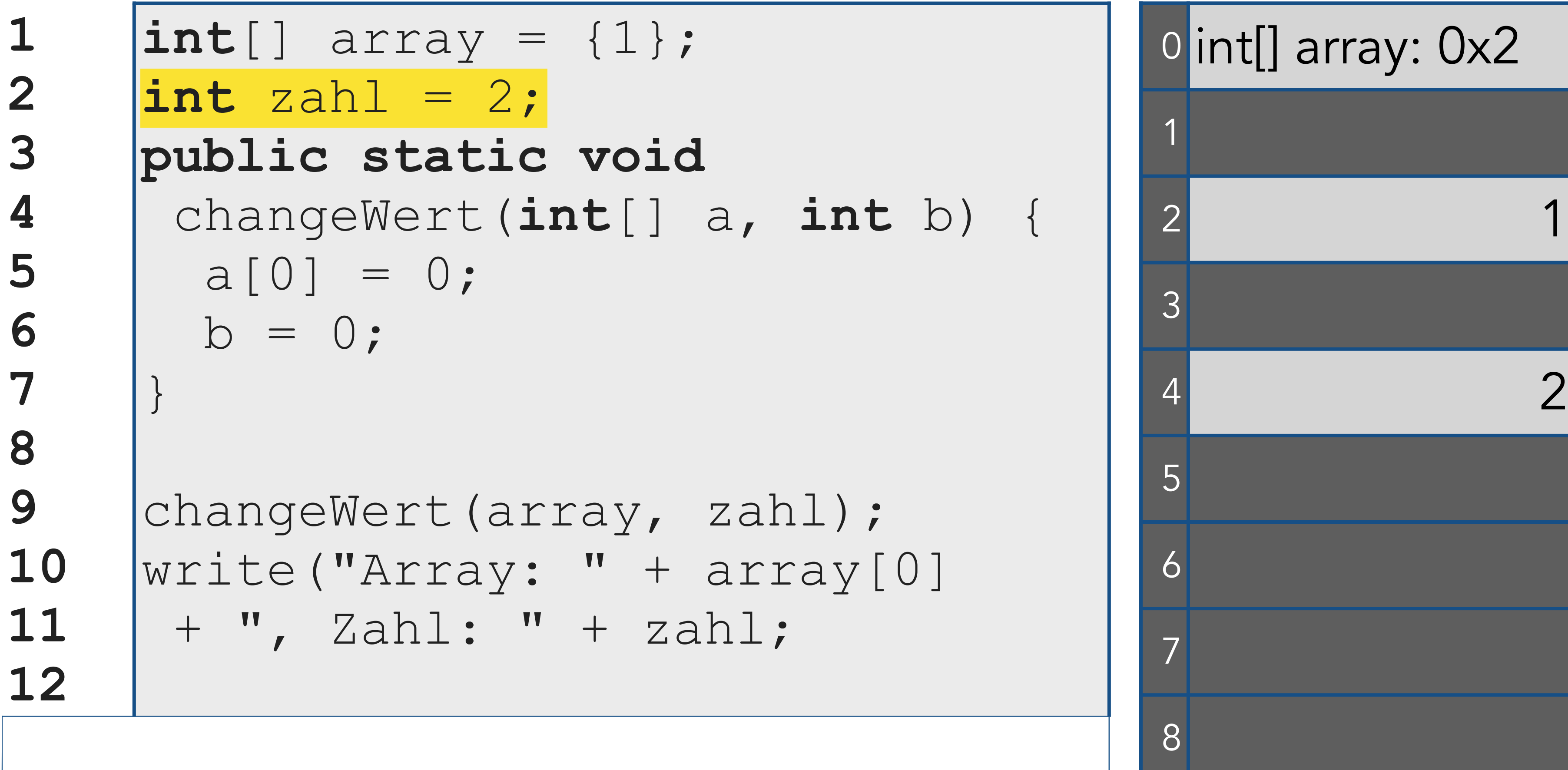

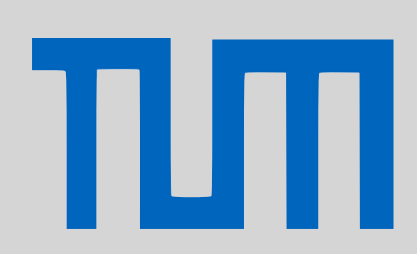

# PGdP
Parameter

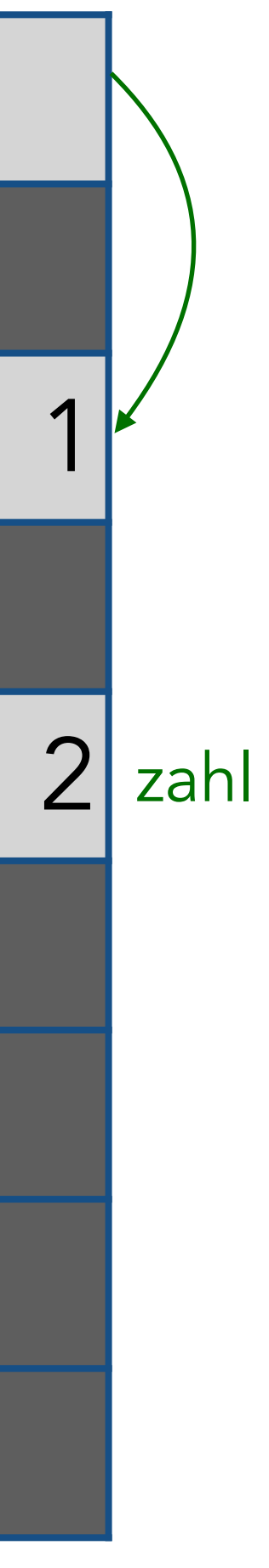

## [Parameter](#page-1-0)

[Casts](#page-10-0)

[Vererbung](#page-12-0)

[Polymorphie I](#page-20-0)

**1 2 3 4 5 6 7 8 9 10 11 12 int**[] array = {1};  $int$  zahl = **public static void**  changeWert a[0] = 0;  $b = 0;$ } changeWert write ("Arra + ", Zahl:

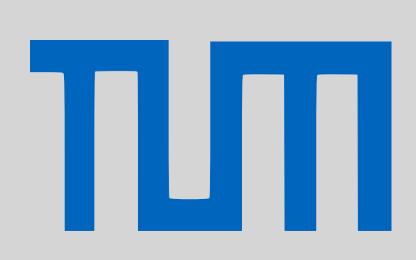

# PGdP
Parameter

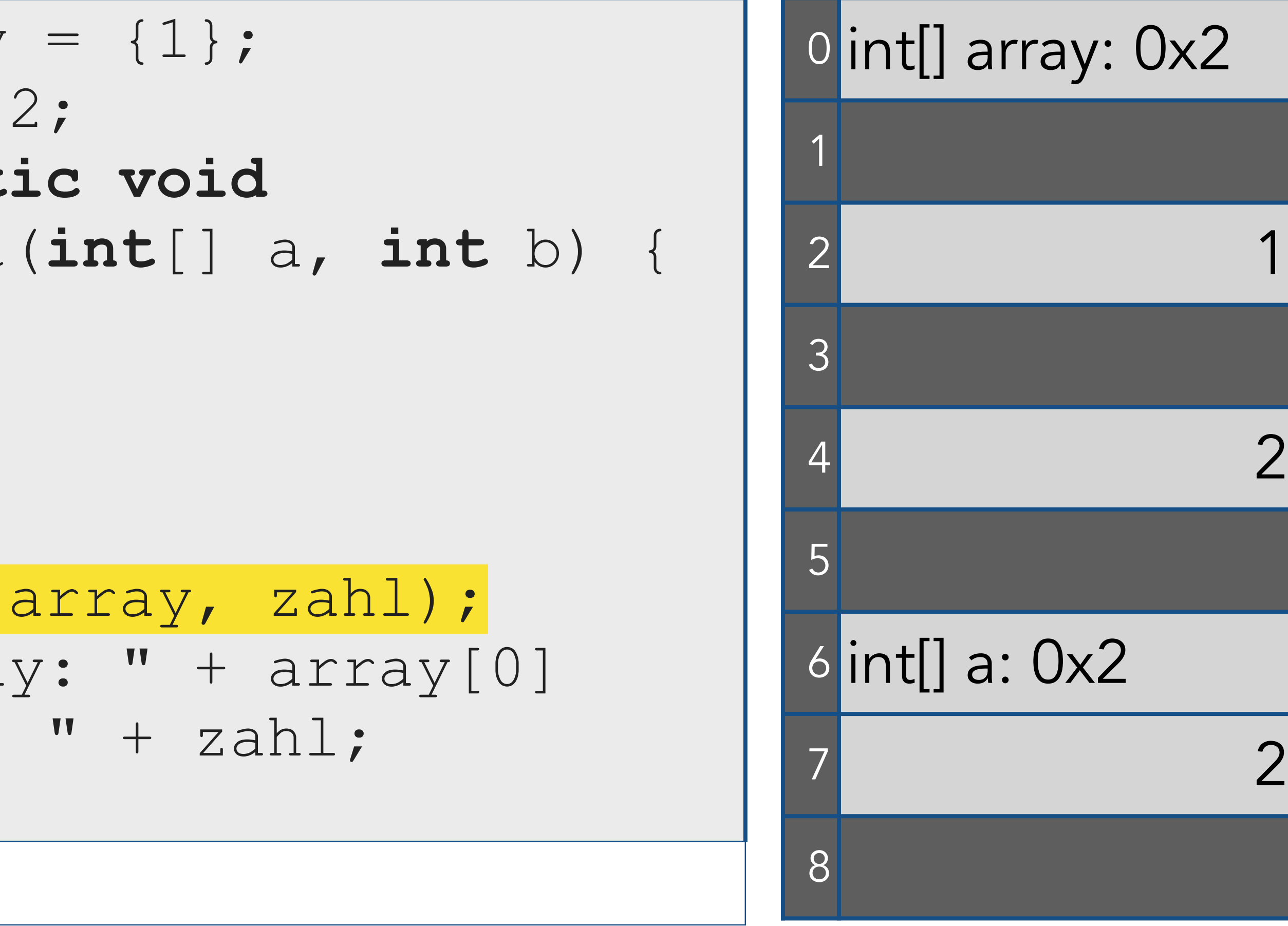

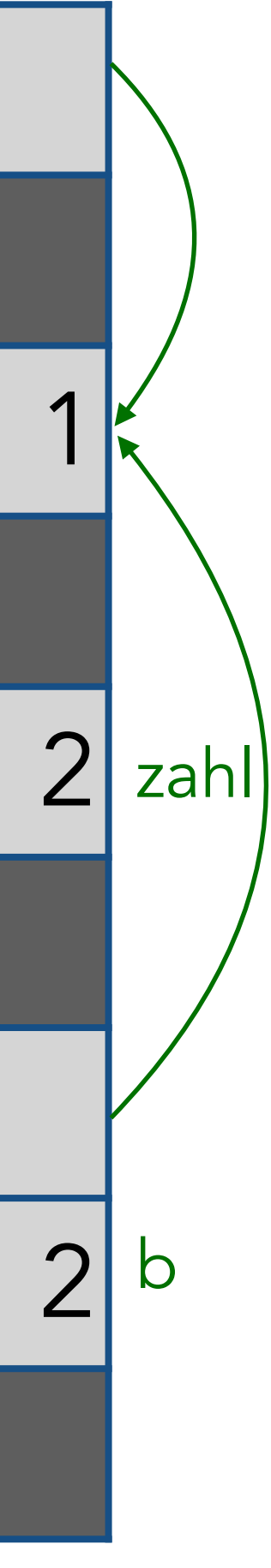

## [Parameter](#page-1-0)

[Casts](#page-10-0)

[Vererbung](#page-12-0)

[Polymorphie I](#page-20-0)

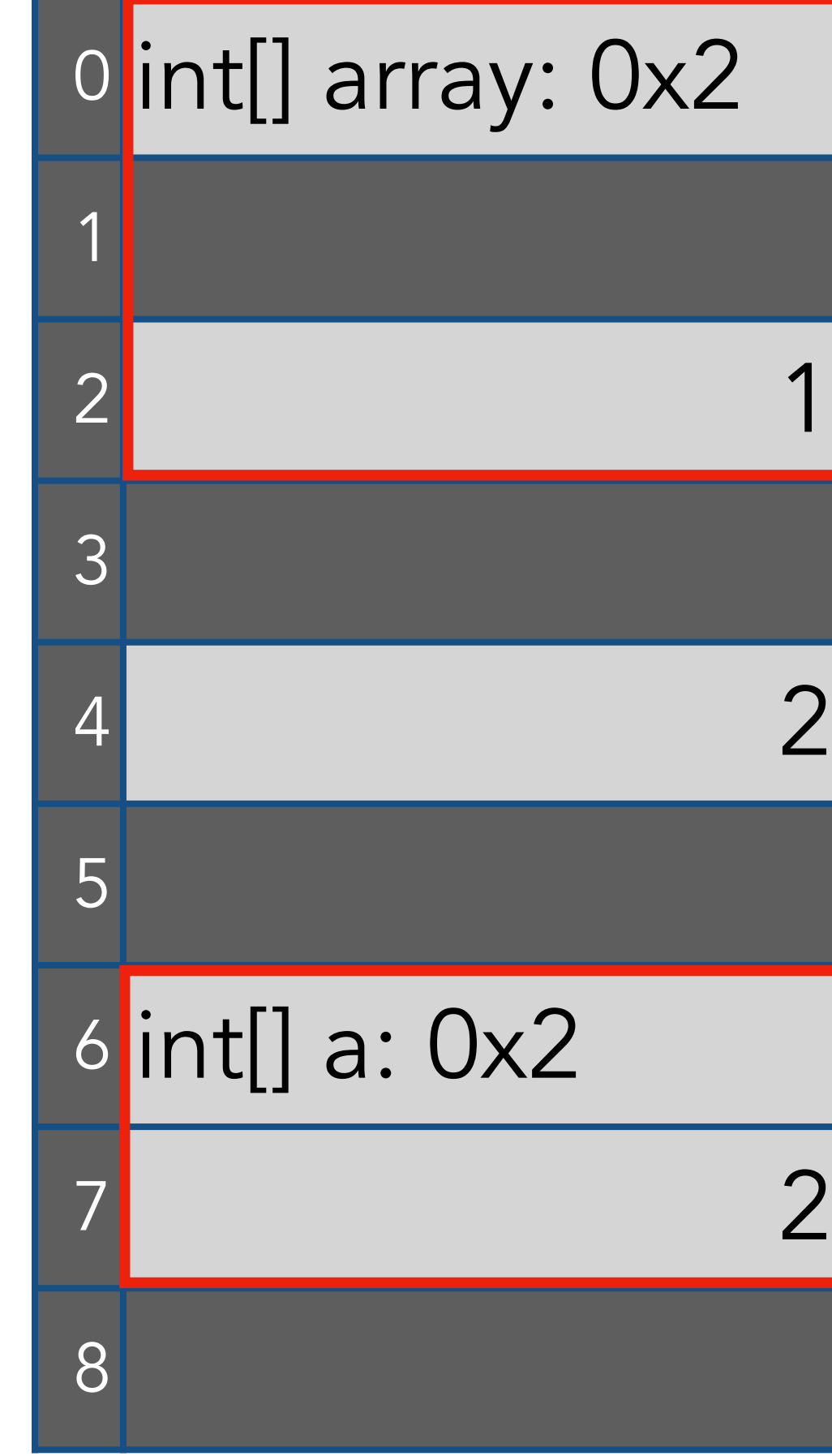

Java ist 'Call-by-Von den beiden betes wird übergeben **1 2 3 4 5 6 7 8 9 10 11 12** int [] a Parametern wird eine  $int$  zah  $\sqrt{p}$ changeWert(**int**[] a, **int** b) {  $a[0] = 0;$  $b = 0;$ } changeWert(array, zahl); write("Array: " + array[0] + ", Zahl: " + zahl; Von den beiden Kopie erstellt.

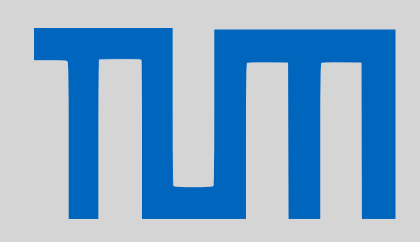

# PGdP Parameter

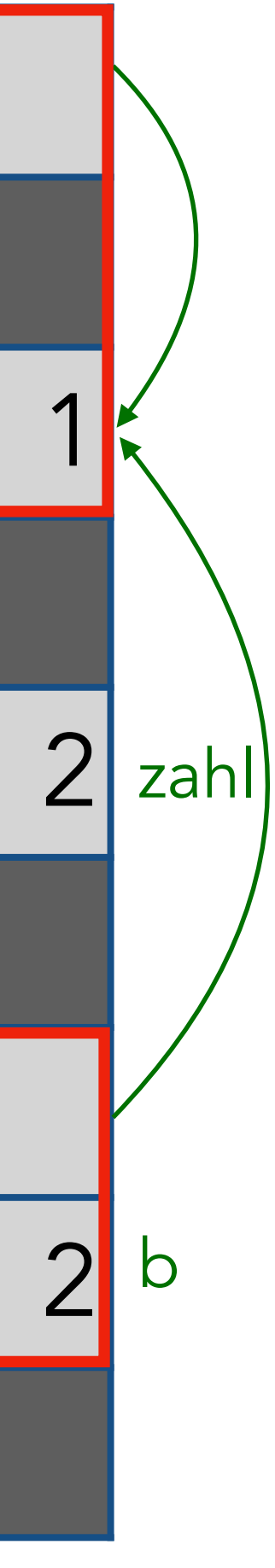

## [Parameter](#page-1-0)

[Casts](#page-10-0)

[Vererbung](#page-12-0)

[Polymorphie I](#page-20-0)

**int**[] array = {1};  $int$  zahl = **public static void**  changeWert

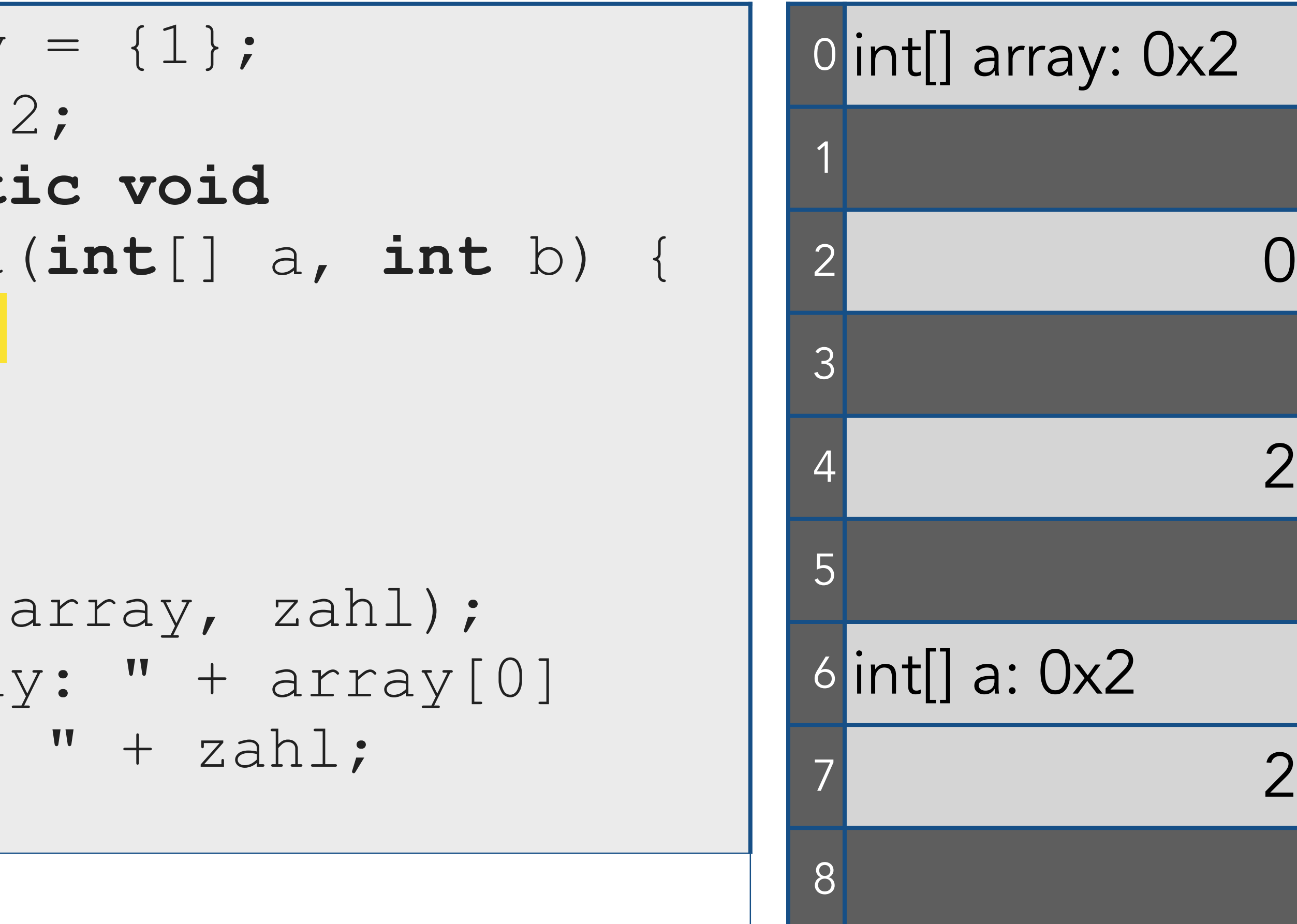

**1** 

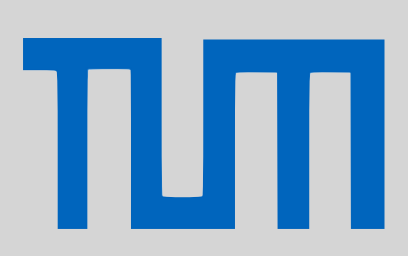

# PGdP
Parameter

 a[0] = 0;  $b = 0;$ }

changeWert( write ("Arra + ", Zahl:

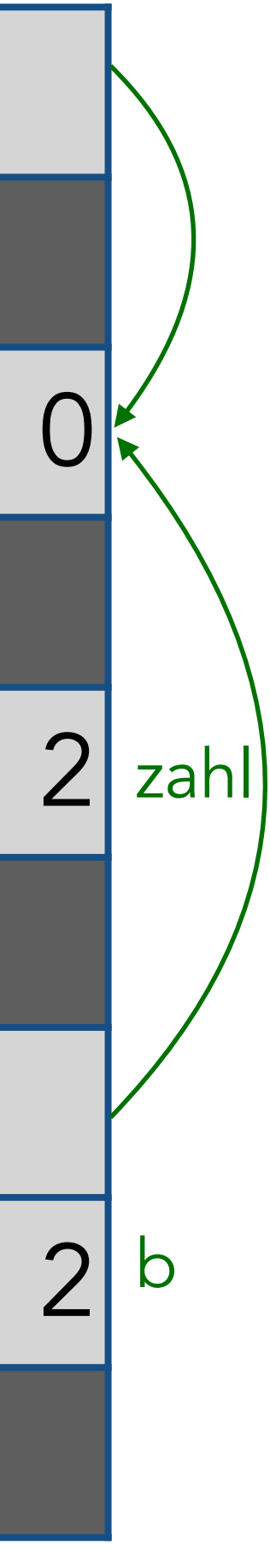

## [Parameter](#page-1-0)

[Casts](#page-10-0)

[Vererbung](#page-12-0)

[Polymorphie I](#page-20-0)

**1 2 3 4 5 6 7 8 9 10 11 12 int**[] array = {1};  $int$  zahl = **public static void**  changeWert  $a[0] = 0;$  $b = 0;$ } changeWert( write ("Arra + ", Zahl:

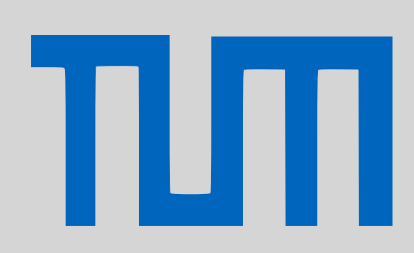

# PGdP
Parameter

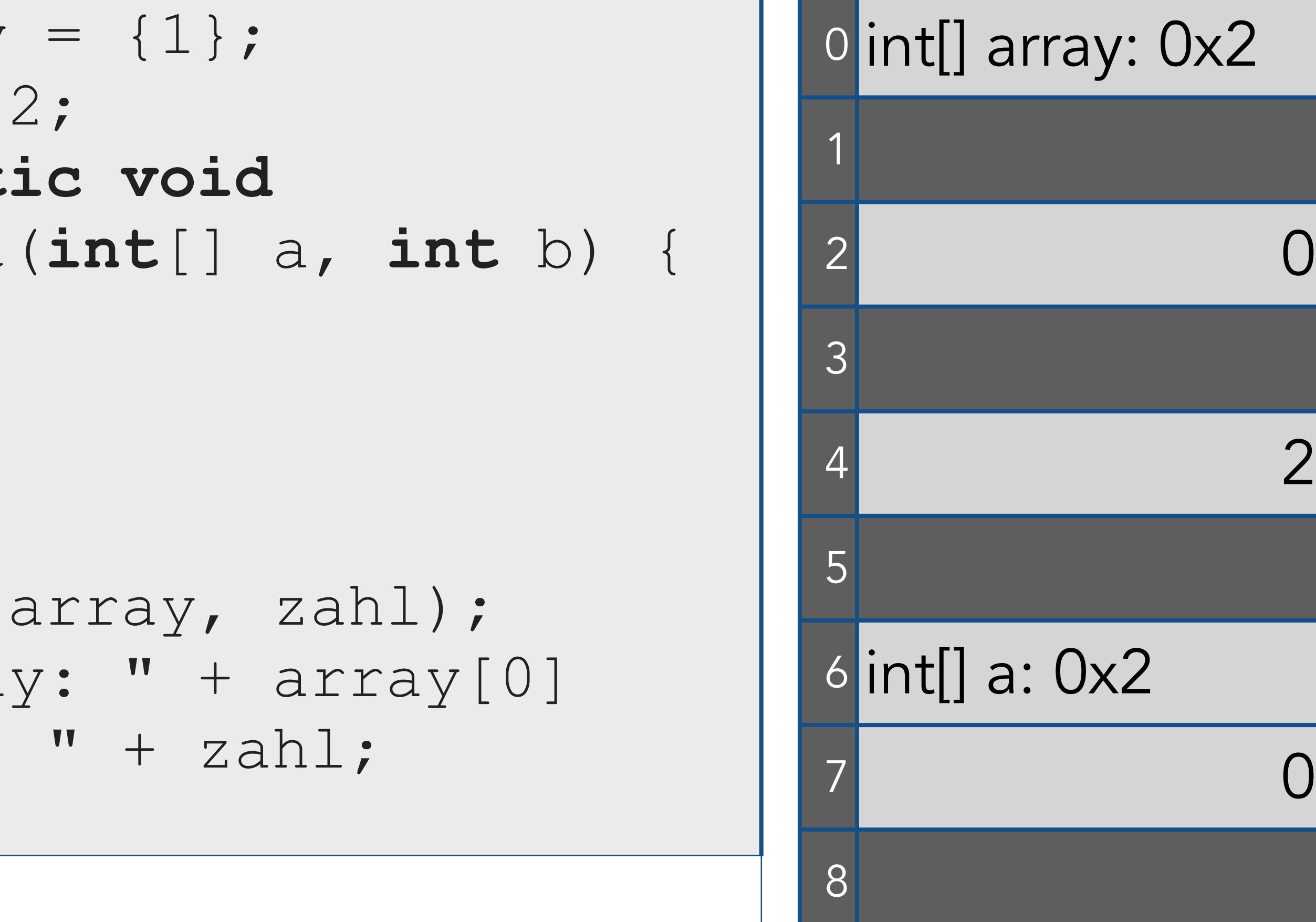

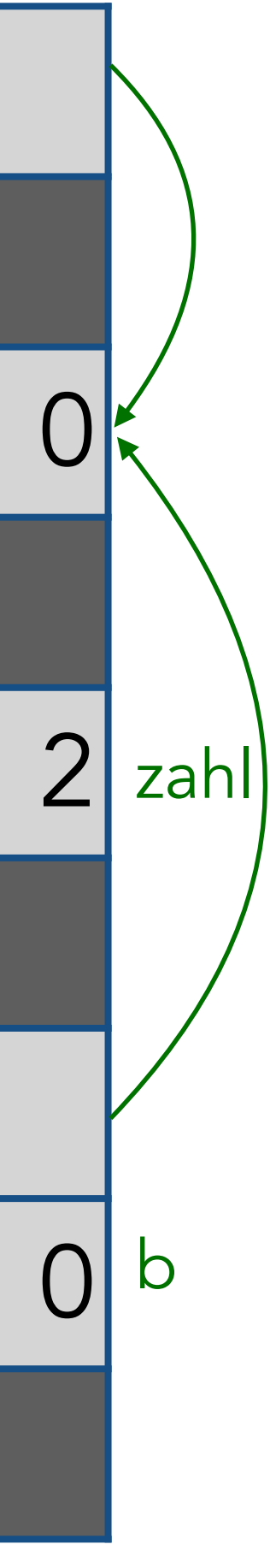

## [Parameter](#page-1-0)

[Casts](#page-10-0)

[Vererbung](#page-12-0)

[Polymorphie I](#page-20-0)

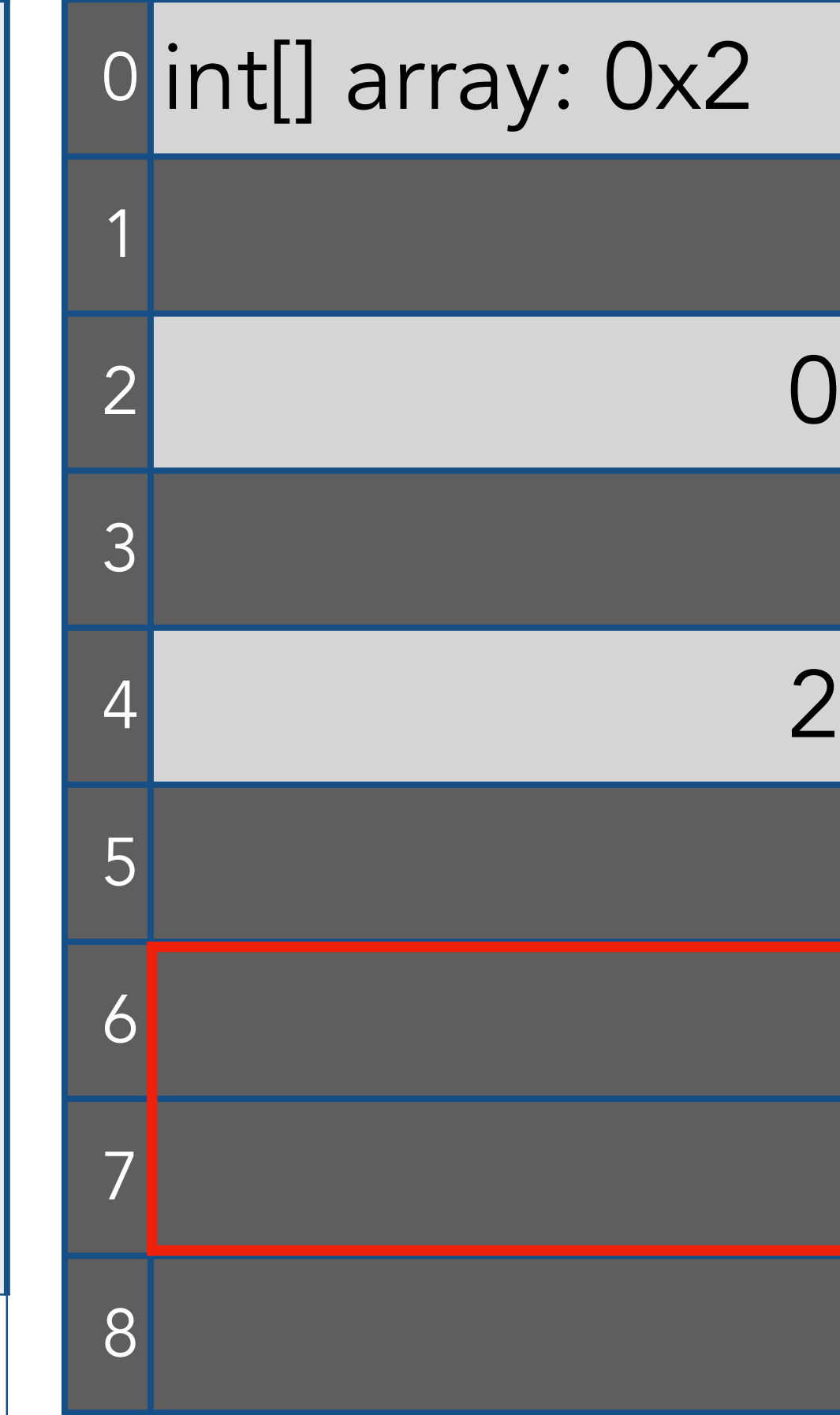

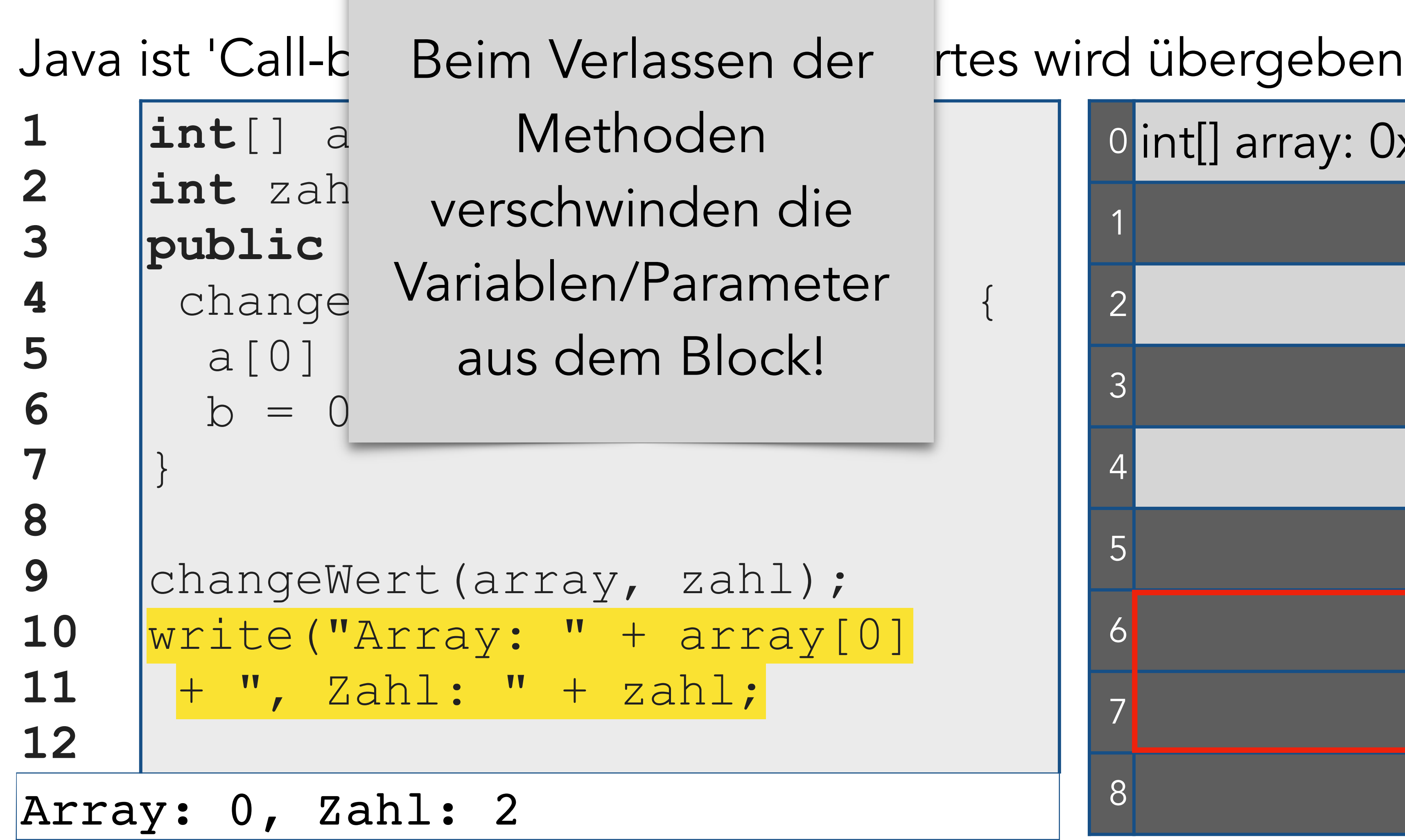

# PGdP
Parameter

change Variablen/Farameter <sub>{</sub> Methoden verschwinden die Variablen/Parameter aus dem Block!

```
changeWert(array, zahl); 
write("Array: " + array[0] 
 + ", Zahl: " + zahl;
```
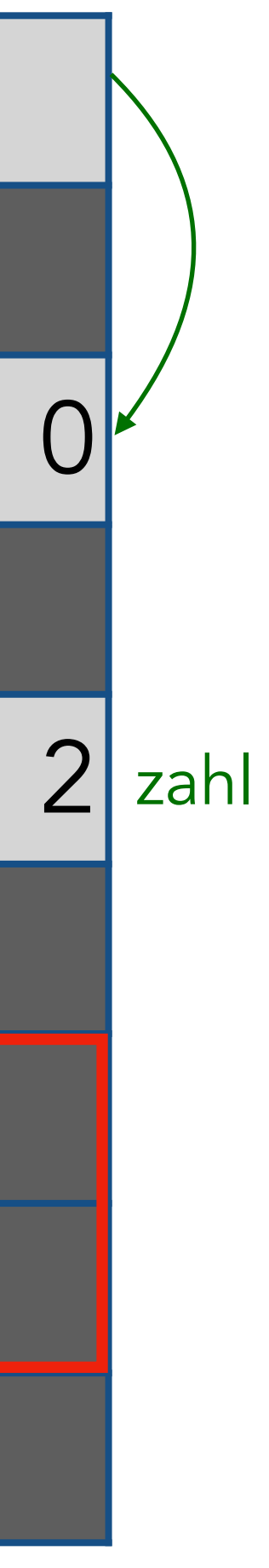

## [Parameter](#page-1-0)

[Casts](#page-10-0)

[Vererbung](#page-12-0)

[Polymorphie I](#page-20-0)

[P-Aufgaben](#page-21-0)

**1 2 3 4 5 6 7 8 9 10 11 12**  $|{\textbf{int}}[$  array  $int$  zahl = **public static void**  changeWert  $a[0] = 0;$  $b = 0;$ } changeWert( write ("Arra + ", Zahl: Array: 0, Zahl:

# PGdP Parameter

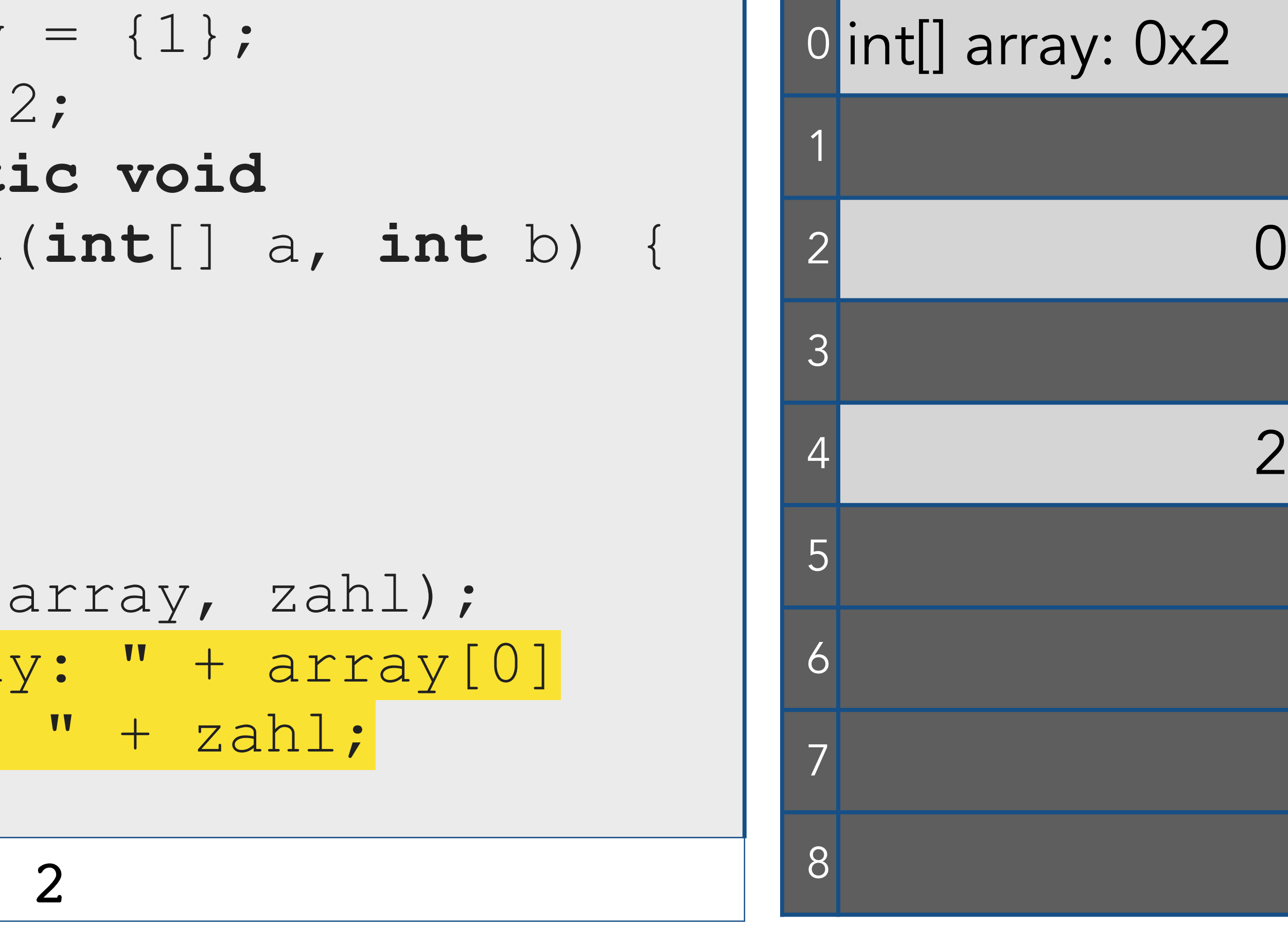

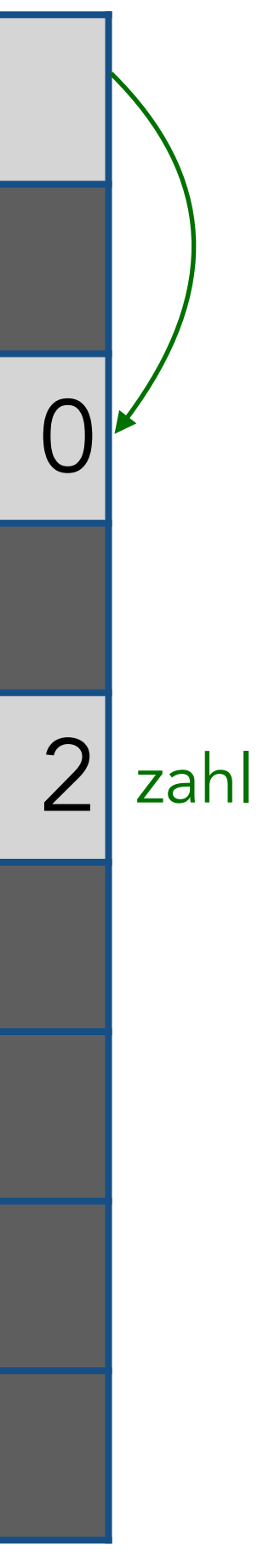

## [Parameter](#page-1-0)

[Casts](#page-10-0)

[Vererbung](#page-12-0)

[Polymorphie I](#page-20-0)

[P-Aufgaben](#page-21-0)

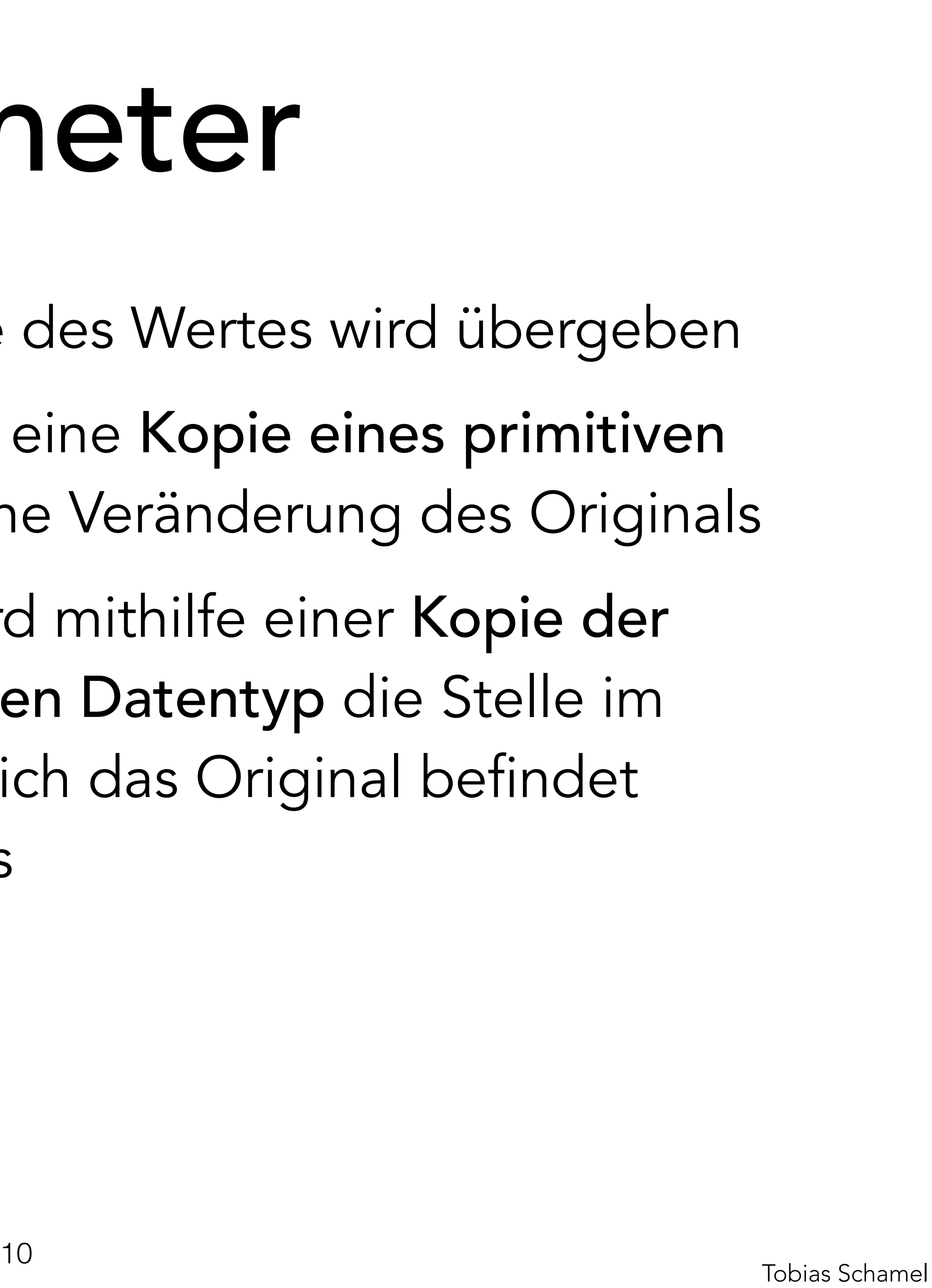

- Innerhalb der Methode wird eine Kopie eines primitiven Datentypen verändert > keine Veränderung des Originals
- Innerhalb einer Methode wird mithilfe einer Kopie der Referenz auf einen komplexen Datentyp die Stelle im Speicher verändert, an der sich das Original befindet > Veränderung des Originals

# P<sup>GdP</sup> Parameter

## [Parameter](#page-1-0)

- [Casts](#page-10-0)
- [Vererbung](#page-12-0)
- [Polymorphie I](#page-20-0)
- [P-Aufgaben](#page-21-0)

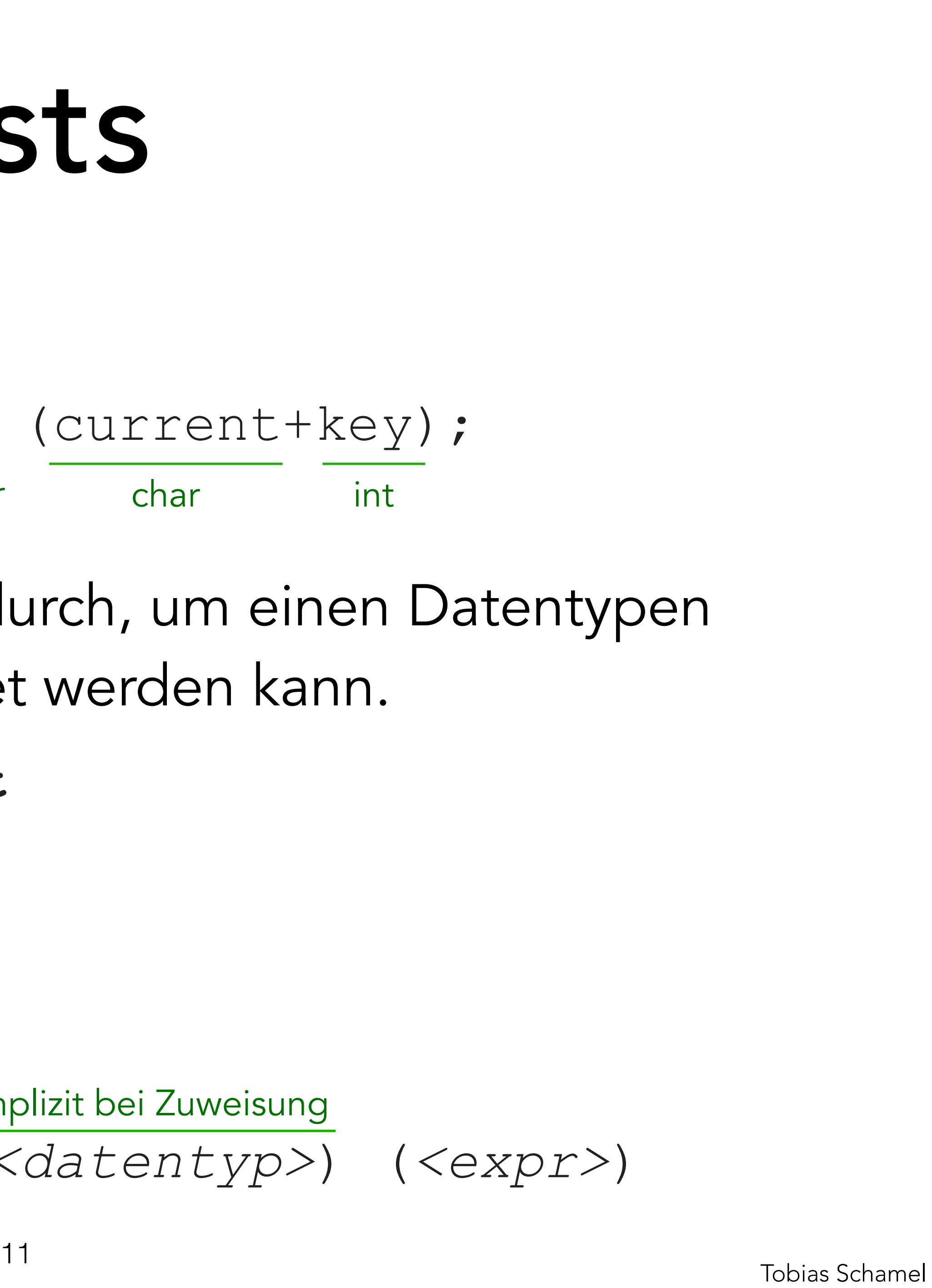

Letzte Woche:

Java führt implizite Typecasts durch, um einen Datentypen festzulegen, mit dem gerechnet werden kann. z.B.  $int + short \implies int$ 

![](_page_10_Figure_10.jpeg)

Verwendung von Casts (*<datentyp>*) (*<expr>*) *<datentyp> <varname>* = (*<datentyp>*) (*<expr>*) Implizit bei Zuweisung

<span id="page-10-0"></span>PGdP<br>Casts

[Parameter](#page-1-0)

[Casts](#page-10-0)

[Vererbung](#page-12-0)

[Polymorphie I](#page-20-0)

[P-Aufgaben](#page-21-0)

ПЛ

![](_page_11_Picture_13.jpeg)

**boolean**

Implizite Typecasts (Hierarchie): **int byte short char long float**

**double**

## PGdP
Beaution Casts

## Achtung beim Rechnen: Rundungsfehler!

[Parameter](#page-1-0)

[Casts](#page-10-0)

[Vererbung](#page-12-0)

[Polymorphie I](#page-20-0)

[P-Aufgaben](#page-21-0)

TIM

![](_page_12_Picture_18.jpeg)

- Gemeinsame Methoden und Attribute müssen nicht doppelt implementiert werden. > Zugriff auch über Unterklasse möglich
- Sie werden in einer gemeinsamen Oberklasse angelegt.
- **public class** Auto **extends** Fahrzeug {
	- //Implementierung
- }

![](_page_12_Figure_15.jpeg)

- - //Implementierung

# <span id="page-12-0"></span>PGdP Vererbung

}

Vererbung

- [Parameter](#page-1-0)
- [Casts](#page-10-0)
- [Vererbung](#page-12-0)
- [Polymorphie I](#page-20-0)
- [P-Aufgaben](#page-21-0)

![](_page_13_Picture_18.jpeg)

## **Fahrzeug**

- geschwindigkeit:double
- gewicht:double
- beschleunigen(wert:int):void
- bremsen(wert:int):void

- [Parameter](#page-1-0)
- [Casts](#page-10-0)
- [Vererbung](#page-12-0)
- [Polymorphie I](#page-20-0)
- [P-Aufgaben](#page-21-0)

![](_page_13_Picture_9.jpeg)

# PGdP Vererbung

![](_page_14_Picture_22.jpeg)

## **Fahrzeug**

- geschwindigkeit:double
- gewicht:double

- beschleunigen(wert:int):void
- bremsen(wert:int):void

## **Fahrrad**

- typ:String
- ständerAusklappen()
	- :void

# PGdP Vererbung

![](_page_14_Figure_17.jpeg)

tank:double

## tanken(vol:double) :void

- [Parameter](#page-1-0)
- [Casts](#page-10-0)
- [Vererbung](#page-12-0)
- [Polymorphie I](#page-20-0)
- [P-Aufgaben](#page-21-0)

TIM

![](_page_14_Picture_6.jpeg)

![](_page_15_Picture_6.jpeg)

- 
- 

## **Fahrrad**

- typ:String
- ständerAusklappen()
	- :void

# PGdP Vererbung

 $\cdot$ , and  $\cdot$ 

**Auto** Es können keine tal Insta  $\text{tail}$  abotroliton  $V$ loo Instanzen von abstrakten Klassen installiert werden.

![](_page_15_Picture_19.jpeg)

- [Parameter](#page-1-0)
- [Casts](#page-10-0)
- [Vererbung](#page-12-0)
- [Polymorphie I](#page-20-0)
- [P-Aufgaben](#page-21-0)

![](_page_16_Figure_14.jpeg)

geschwindigkeit:double

gewicht:double

beschleunigen(wert:int)

![](_page_16_Figure_20.jpeg)

![](_page_16_Picture_22.jpeg)

bremsen(wert:int):void

## **Fahrrad**

- typ:String
- ständerAusklappen()
	- :void

# PGdP Vererbung

## Eine Klasse hat höchstens eine Oberklasse!

- [Parameter](#page-1-0)
- [Casts](#page-10-0)
- [Vererbung](#page-12-0)
- [Polymorphie I](#page-20-0)
- [P-Aufgaben](#page-21-0)

![](_page_16_Picture_6.jpeg)

- 
- 

![](_page_17_Picture_18.jpeg)

- Das Schlüsselwort *super* zum Zugriff auf Oberklasse:
- **public abstract class** Fahrzeug {
	- **double** geschwindigkeit, gewicht;
	- **public** Fahrzeug(**double** gs, **double** gw) {
		- **this**.geschwindigkeit = gs;
			-
	- **public void** beschleunigen(**double** wert) {
		- **if**(wert => 0) **this**.geschwindigkeit+=wert;

 **this**.gewicht = gw; } }

}

# PGdP Vererbung

- [Parameter](#page-1-0)
- [Casts](#page-10-0)
- [Vererbung](#page-12-0)
- [Polymorphie I](#page-20-0)
- [P-Aufgaben](#page-21-0)

πп

- Das Schlüsselwort *super* zum Zugriff auf Oberklasse:
- **public class** Auto **extends** Fahrzeug {
	- **public** Auto(**double** tank, double gs,

Aufruf des Konstruktors der **Oberklasse** 

 **double** tank; **double** gw) { **this**.tank = tank; **super**(gs, gw); }

}

# PGdP Vererbung

Mit super.*attribut* und super.*methode()* kann man auf Attribute & Methoden der Oberklasse zugreifen.

![](_page_18_Picture_16.jpeg)

- [Parameter](#page-1-0)
- [Casts](#page-10-0)
- [Vererbung](#page-12-0)
- [Polymorphie I](#page-20-0)
- [P-Aufgaben](#page-21-0)

ТІП

![](_page_19_Picture_17.jpeg)

Überschreiben von Methoden **public class** Auto **extends** Fahrzeug { //... **public void** beschleunigen(**double** wert) {  $if(wert) = this.tank & wert := 0)$  **this**.tank-=wert; **this.**geschwindigkeit+=wert; } } } 'super' nicht nötig, da die Unterklasse (automatisch) über das Attribut verfügt

# PGdP Vererbung

- 
- 
- 
- 

Für ein Auto a1 kann man mit

a1.super.beschleunigen(x) die Methode der Oberklasse aufrufen.

- [Parameter](#page-1-0)
- [Casts](#page-10-0)
- [Vererbung](#page-12-0)
- [Polymorphie I](#page-20-0)
- [P-Aufgaben](#page-21-0)

TIM

![](_page_20_Picture_20.jpeg)

Eine Instanz einer Unterklasse kann auch im statischen Referenztyp der Oberklasse gespeichert werden.

```
Fahrzeug a1 = new Auto(0, 1000, 20);
```

```
Auto a2 = new Auto(0, 1200, 15);
```
Verfügbare Methoden & Attribute werden durch den statischen Typen eines Objekts bestimmt.

```
a1.tanken(20); //Compilerfehler
```
a2.tanken(20);

# <span id="page-20-0"></span>PGdP Polymorphie I

[Parameter](#page-1-0)

[Casts](#page-10-0)

[Vererbung](#page-12-0)

[Polymorphie I](#page-20-0)

[P-Aufgaben](#page-21-0)

πл

Statischer Typ Dynamischer Typ

![](_page_21_Picture_13.jpeg)

- [Parameter](#page-1-0)
- [Casts](#page-10-0)
- [Vererbung](#page-12-0)
- [Polymorphie I](#page-20-0)
- [P-Aufgaben](#page-21-0)

## Fehler finden: In jeder Methode ist ein Fehler. Finde ihn!

![](_page_21_Picture_7.jpeg)

![](_page_21_Picture_8.jpeg)

## <span id="page-21-0"></span>PGdP P07.03

[kahoot.it](http://kahoot.it) by Lukas Gerhardt Recap: Stack

- FIFO (First-In-First-Qut)
- zwei Operationen

- 
- push(data); //auf den Stack legen

pop(); //vom Stack nehmen

![](_page_22_Picture_11.jpeg)

# PGdP P07.01

![](_page_22_Picture_17.jpeg)

- [Parameter](#page-1-0)
- [Casts](#page-10-0)
- [Vererbung](#page-12-0)
- [Polymorphie I](#page-20-0)
- [P-Aufgaben](#page-21-0)

![](_page_23_Picture_15.jpeg)

- Stack, Überprüfung korrekter Klammerung.
	-
	-

 $cB$  ::=  $(cB) | [cB] | {cB} | cB | c$ **([])(){([])} ✓ ([)]** ✗

Idee: Stack zur Speicherung der aktuell geöffneten

Klammern.

# PGdP P07.01

- [Parameter](#page-1-0)
- [Casts](#page-10-0)
- [Vererbung](#page-12-0)
- [Polymorphie I](#page-20-0)
- [P-Aufgaben](#page-21-0)

TIM

Vererbung, Geometrische Formen Fläche eines n-Eckes mit Seitenlänge a: *Math*.PI; *Math*.tan(double angle); **BaseArea** + circumference(): double base + area(): double + isSquare(): boolean + toSquare(): Square **Circle** Rectangle **Square** width: double - radius: double length: double

# PGdP P07.02

![](_page_24_Picture_14.jpeg)

$$
\frac{n \cdot a^2}{4 \cdot \tan(\frac{\pi}{n})} = A_n
$$

![](_page_24_Figure_11.jpeg)

- [Parameter](#page-1-0)
- [Casts](#page-10-0)
- [Vererbung](#page-12-0)
- [Polymorphie I](#page-20-0)
- [P-Aufgaben](#page-21-0)

![](_page_25_Figure_21.jpeg)

Terminkalender, Vererbungshierachien

public class Me

 **public class** Tier **extends** Mehrzeller {}

 **public class** Säugetier **extends** Tier {}

**public class** Vogel **extends**

Tier {}

Mehrstufige hierarchische Verknüpfungen

![](_page_25_Figure_7.jpeg)

![](_page_25_Picture_9.jpeg)

# PGdP P07.04

Vogel verfügt auch über Attribute und Methoden aus Mehrzeller.

- [Parameter](#page-1-0)
- [Casts](#page-10-0)
- [Vererbung](#page-12-0)
- [Polymorphie I](#page-20-0)
- [P-Aufgaben](#page-21-0)

![](_page_26_Figure_7.jpeg)

![](_page_26_Picture_8.jpeg)

## Terminkalender, Vererbungshierachien

## [Parameter](#page-1-0)

[Casts](#page-10-0)

## [Vererbung](#page-12-0)

- [Polymorphie I](#page-20-0)
- [P-Aufgaben](#page-21-0)